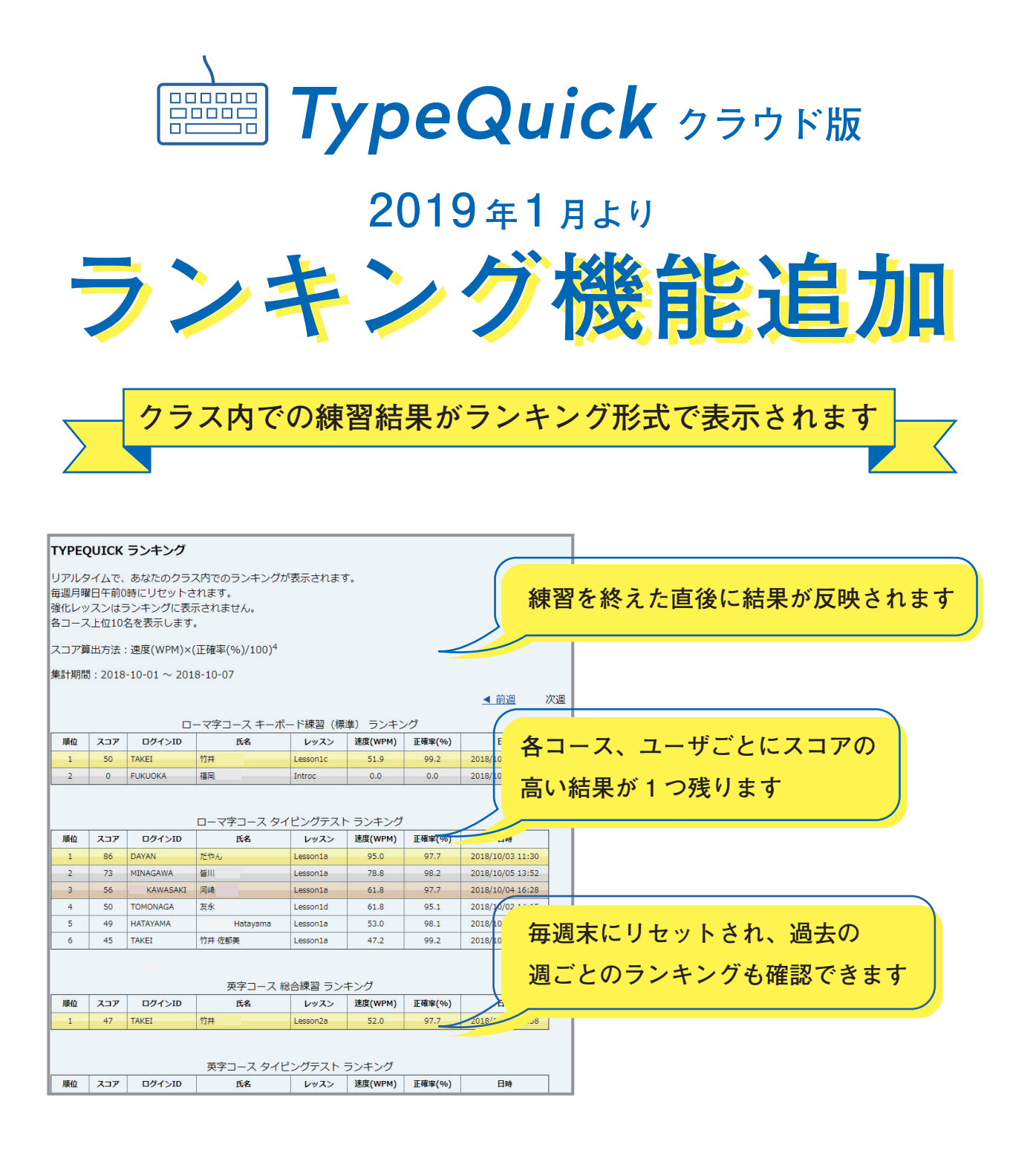

## **先生が設定できる項目**

- **ランキングを表示する / しない**
- **氏名を表示する / しない**
- **上位何名まで表示するか**
- **ランキングを表示するコース**

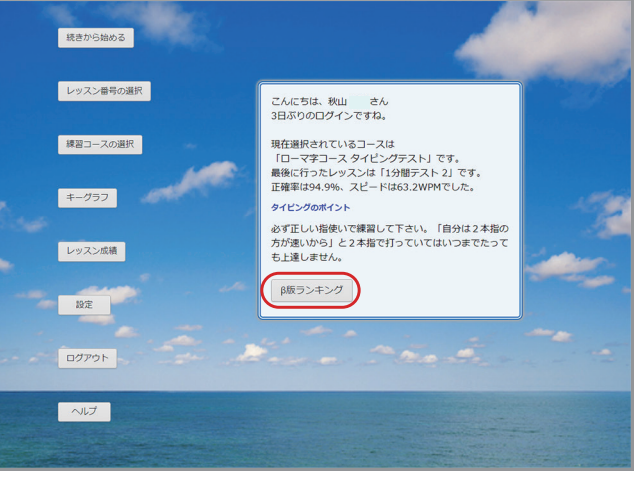